**Stylizer Активированная полная версия With Keygen Скачать бесплатно без регистрации X64**

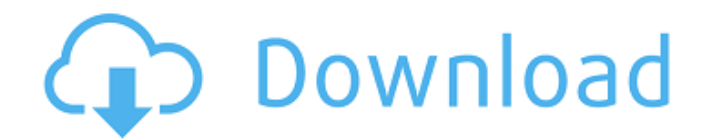

**Stylizer Crack**

Попробуйте любую из наших замечательных программ бесплатно и купите их с большой скидкой. Попробуйте комплексную ознакомительную версию нашего программного обеспечения. Нейлон Фастеналь Сейфлайн Хоум Депо Металлик Кабелы Наследство Норлин Каллиган Хансгроэ Эддистоун Чтобы увидеть больше

замечательных программ, подобных этой, зарегистрируйтесь сегодня, чтобы получить скидку 50%. Привет всем! Я просто хотел воспользоваться минуткой, чтобы поблагодарить хороших людей в SOmetime. Они создали для меня этот совершенно потрясающий логотип. Я попросил их создать несколько для моих клиентов, а я получил предварительный просмотр того, что они могут создать, и я очень доволен результатами. Они потратили время, чтобы сделать полный макет, и это было просто невероятно! Это мой новый логотип :) - -Энджи Привет и добро пожаловать в

видеоблог Grasshopper! Я создал этот сайт, потому что мне нравится понятие «блогинга», что означает «видеоблог». Если вы любите видео на Youtube, видеоблог это своего рода эквивалент видео. Я веду блог, снимая обычные события своей жизни и делясь ими с вами. Я люблю снимать своих детей, собаку, жену и себя. У меня есть несколько клиентов, но я не пытаюсь сделать из этого карьеру. На данный момент у меня не так много видео, но в ближайшие месяцы я добавлю еще больше. Я надеюсь помочь другим в этом процессе, поэтому я приветствую всех, кто заинтересован в том,

чтобы присоединиться к миру видеоблогинга. Я также буду писать кучу статей по созданию видео. Вот небольшое видео моего самого первого влога! У меня большие планы на будущее, и я уверен, что со временем вы увидите, как видео становятся больше и лучше. Пожалуйста, не стесняйтесь оставлять комментарии или писать мне по электронной почте на сайте https://www.grasshoppervideo.co m. Сайт kleinste Dienstleistungen: Unsere Kunden haben kein Internet Музыка является частью

**Stylizer Activation**

✔ Поддерживает несколько типов документов, включая веб-страницы и настольные приложения. ✔ Поддерживает несколько языков. ✔ Расширенный поиск с несколькими критериями и синтаксисом. ✔ Редактировать свойства CSS для веб-страниц и страниц настольных приложений. ✔ Создавайте высокочувствительные вебсайты. ✔ Предварительный просмотр и изменение порядка файлов CSS. ✔ Скомпилируйте код в чистый мини-файл CSS. ✔ Возможность конвертировать обычный текст в хорошо отформатированный CSS. ✔ Импорт, экспорт и копирование файлов CSS ✔

Подсветка синтаксиса с редактированием CSS в реальном времени ✔ Создавайте адаптивные вебсайты и веб-страницы. ✔ Обнаружение и исправление распространенных ошибок CSS с помощью прилагаемых инструментов разработчика. ✔ Кроссбраузерный код. ✔ Встроенная подсветка синтаксиса (HTML, CSS, Less, Sass, JSON, XML, YAML)  $\checkmark$ Завершение кода и навигация по файлам ✔ Поддержка .Net, .Net Core, PHP, Java,  $C#$ ,  $C++$ Мощный редактор наборов (несколько таблиц стилей одновременно) ✔ Сократите файлы CSS, увеличьте производительность в

Интернете и сэкономьте трафик. • Автоматически форматируйте код, создавайте чистый стандартный код. У Поиск и замена текстовых файлов, регулярные выражения. У Пропуск, переключение и соответствие регистру. • Автоматический отступ и руководство по отступу ✔ Просмотрите фрагмент кода, выделите строку и воспользуйтесь поиском строки. У Найти все вхождения строки (1, 5, 10 и т. д.) У Копировать как фрагмент или текст √ Переименовывать переменные, классы, идентификаторы и т. д. √ Изменить атрибут, стиль, значения позиции √

Intellisense, автозаполнение и проверка. ✔ Создавайте или настраивайте существующие классы. ✔ Посмотреть логотип, фрагмент кода. ✔ Создание и импорт файлов CSS из существующей таблицы стилей. ✔ Предварительный просмотр и загрузка файлов CSS в виде zip-архива. ✔ Форматирование кода с автоматическим отступом, пользовательским CSS, HTML, Objective-C, Objective-C++, TypeScript и т. д. ✔ Сохранение/экспорт в любой файл .css, .html, .rtf, .doc, .docx, .odt, .txt и т. д. ✔ Создавайте и сохраняйте PNG, JPG, GIF, TIFF и т. д. ✔ Фрагмент кода, вставьте и сохраните в файл √

Сохранение изображений, предварительный просмотр изображений и восстановление файлов 1709e42c4c

\* Работает в Windows \* Поддерживает все современные браузеры \* Инструмент перетаскивания для изменения CSS \* Основные улучшения интерфейса \* Редактирование CSS онлайн \* Функциональность предварительного просмотра  $\ast$ Стилизатор онлайн Воспользуйтесь преимуществами SEO для своего веб-сайта и получите больше трафика, который вы ищете, и сохраните большую его часть! Google внес несколько удивительных изменений в свой алгоритм, и теперь пришло время обновить

ваш сайт, чтобы использовать эти изменения. Если вы ищете способы улучшить свой сайт, чтобы вы могли работать с Google, чтобы получить больше трафика, которого вы заслуживаете, вы захотите проверить сообщение ниже. Мы расскажем вам обо всем, что вам нужно знать, чтобы вы могли улучшить свою SEOстратегию и оставаться впереди игры. Если вы хотите узнать больше о том, как мы можем помочь вам получить больше трафика и охвата, вы можете посетить наш веб-сайт. Я буду использовать этот простой плагин, чтобы показать вам, как манипулировать видео, чтобы

# обойти поисковую систему

Google, сохраняя при этом довольно крутой макет и дизайн. Вы не хотите потерять это! Посмотрите этот видеоурок, чтобы начать делать свои собственные! У вас есть вопросы о видео SEO? Оставляйте их в комментариях ниже, и я тоже смогу на них ответить! Цель этого типа интервью — получить представление о человеке и жизни, которой он живет. Это влечет за собой: Видя их историю Слушая их историю Видя, какие цели они стремятся достичь По сути, видя, какой жизнью они живут, по какому пути они идут и куда направляются. Это можно

### применить практически к любому типу интервью, и вам

не нужно быть экспертом, чтобы получить ответ на этот вопрос. Здесь нет однозначного ответа, все зависит от человека. Если у вас есть более одной стратегии, которую вы используете для опроса людей, вы заметите, что каждая стратегия будет следовать одним и тем же шагам. Это происходит следующим образом: Проведите несколько исследований Узнайте больше о человеке Выяснить, на каком этапе они находятся Выясните, к каким целям они стремятся Выясните, как вы планируете им помочь Полезно помнить,

#### что любой

**What's New in the?**

✓ Онлайн-редактор CSS с полной интеграцией в ваш повседневный рабочий процесс! ✓ Предварительный просмотр изменений CSS в любом браузере. √ Перетащите изменения прямо в редактор CSS. √ Изменение цвета нескольких объектов одним щелчком мыши. ✓ Работает на любой странице. И как всегда, это 100% бесплатно! ✓ Не требует установки, достаточно одного клика, чтобы начать онлайнредактирование CSS. ✓ Импорт страниц в редактор одним

## кликом. ✓ Автоматически извлекает нужные элементы

из загруженной страницы. У Вставьте новый стиль в любом месте. У Настройка стиля всех объектов одновременно. ✓

Сохраните результат экспорта

на жесткий диск или на FTP-

сервер. ✓ Онлайнредактирование CSS,

копирование CSS и встраивание CSS. √

Дружественный и

современный интерфейс с

современными функциями. У

Получите бесплатную пробную

версию. Больше возможностей: ✓ Перетащите изменения

прямо в редактор. ✓

Изменение цвета нескольких объектов одним щелчком

# мыши. ✓ Работает на любой

странице. ✓ Автоматически извлекает нужные элементы из загруженной страницы. У Вставьте новый стиль в любом месте. У Настройка стиля всех объектов одновременно. ✓ Сохраните результат экспорта на жесткий диск или на FTPсервер. ✓ Онлайнредактирование CSS, копирование CSS и встраивание CSS. √ Дружественный и современный интерфейс с современными функциями. У Получите бесплатную пробную версию. 38:13 ВАЖНО: Если вы хотите увидеть код CSS моей темы, вам нужно сообщить мне, какой редактор CSS вы

### используете. :) редактор страницы IPB: /clock2cpl CSSтема Geany - тематический лес! Как использовать

программное обеспечение для редактирования HTML На рынке есть различные программы, которые позволяют создавать собственные логотипы или другую графику. Легко создавайте графику для кнопок, логотипы и даже разрабатывайте целый вебсайт со встроенным CSS! Это видео демонстрирует, как использовать программное обеспечение для редактирования HTML. Самый лучший и простой в использовании онлайнредактор HTML — это TMD. Примените цвет фона к любому тегу и сохраните тег с новым цветом фона.Используйте редактор своего веб-сайта, чтобы применить пользовательские стили CSS для улучшения вебдизайна, готового к публикации в любом месте в Интернете. Откройте свой сайт

в

**System Requirements For Stylizer:**

(Все подробности читайте на форумах Blizzard Nexus) Что нужно для игры? - Владельцы Heroes of the Storm и клиентов бета-тестирования Heroes of the Storm- Учетная запись Battle.net, вошедшая в систему и подключенная к Интернету-Учетная запись Hero/Mech/Wraith в Heroes of the Storm- Учетная запись Battle.net, вход в систему и подключение к Интернету общедоступный тестовый сервер Heroes of the Storm учетная запись Battle.net, вход в систему и подключение к Интернету — клиент Heroes of the Storm или бета-

### тестирование Heroes of the Storm